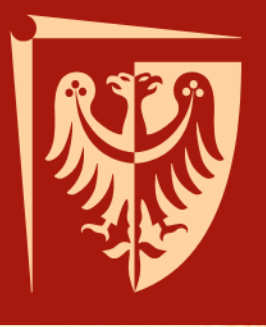

## **Python wstęp do programowania dla użytkowników WCSS**

Dr inż. Krzysztof Berezowski Instytut Informatyki, Automatyki i Robotyki Politechniki Wrocławskiej

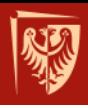

Dane i operacje na danych

# **SEKWENCJE I PĘTLA FOR**

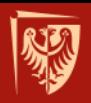

### **Typy sekwencji**

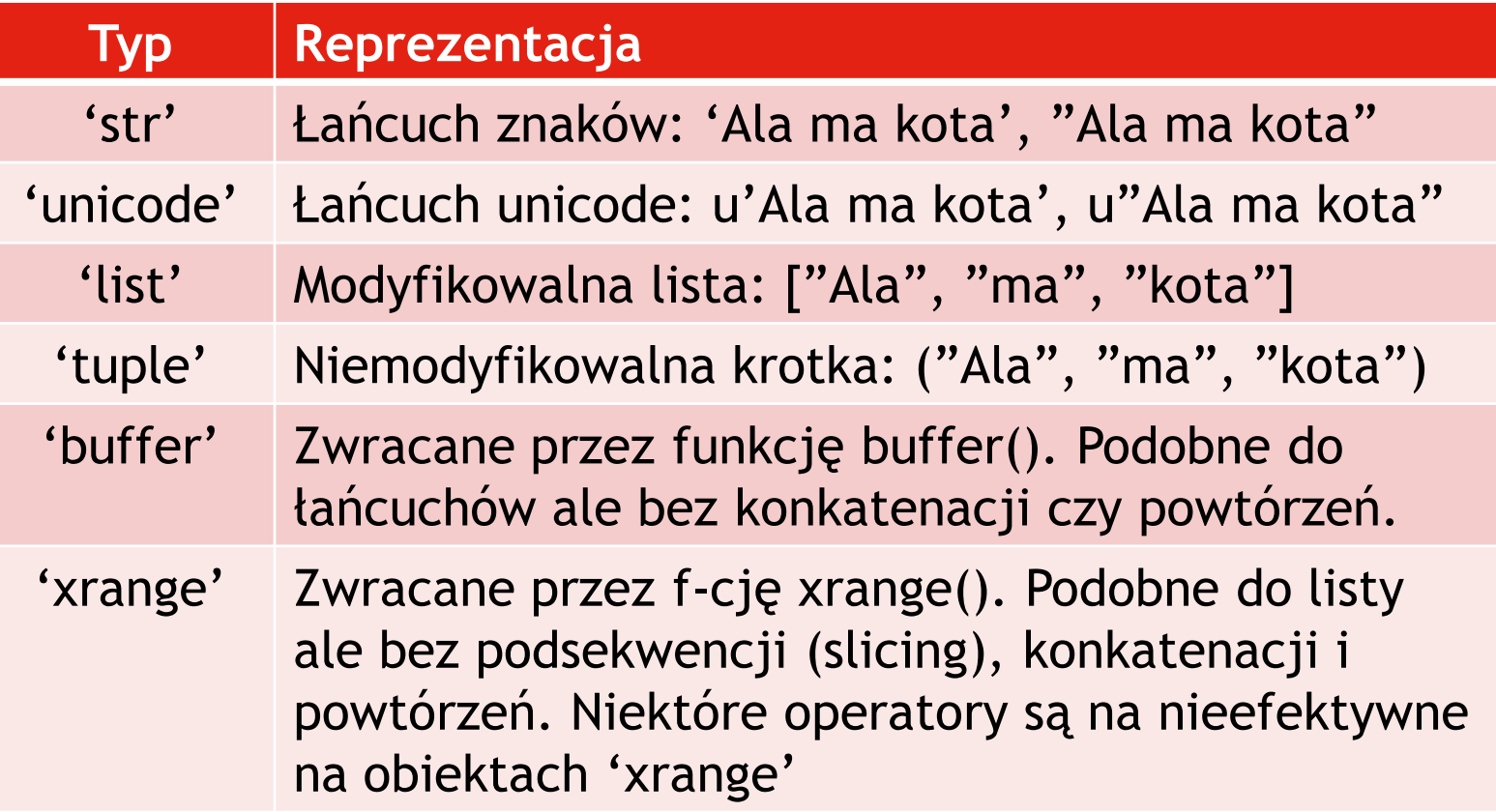

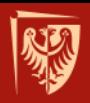

## **Listy**

• Lista pusta

```
>>> l0 = []
>>> print l0
[]
>>> print len(l0)
0
```
#### • Przykłady list

```
>>> l1 = [10, 2, 4, 5]
>>> print l1
[10, 2, 4, 5]
>>> print len(l1)
4
```
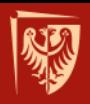

**Listy**

#### • Lista łańcuchów

```
>>> l2 = [ "Chemiczny", "Elektryczny", "Budownictwa" ]
>>> print l2
['Chemiczny', 'Elektryczny', 'Budownictwa'] 
>>> print len(l2)
3
```
#### • Lista list

```
>>> l3 = [l0, l1, l2]
>>> print l3
[[], [10, 2, 4, 5], ['Chemiczny', 'Elektryczny', 'Budownictwa']]
>>> print len(l3)
3
```
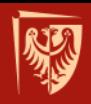

### **Iteracja po indeksach**

## **range([start, ] stop [, step])** produkuje listę kolejnych liczb całkowitych:

```
>>> print range(10)
[0, 1, 2, 3, 4, 5, 6, 7, 8, 9]
>>> print range(5, 10)
[5, 6, 7, 8, 9]
>>> print range(5, 10, 2)
[5, 7, 9]
```
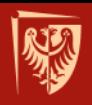

## **Generacja list (list comprehensions)**

### Listy mogą być generowane algorytmicznie

**>>>** print [ x\*x\*x for x in range(8) ] [0, 1, 8, 27, 64, 125, 216, 343]

### Np. generacja listy trójek pitagorejskich:

**>>>** print [ (a, b, c ) \ for a in range(1, 15)  $\setminus$ for b in range(1, 15)  $\setminus$ for c in range(1, 15)  $\setminus$ if  $a^*a + b^*b == c^*c$  ]  $[(3, 4, 5), (4, 3, 5), (5, 12, 13), (6, 8, 10), (8, 6, 10), (12, 5, 13)]$ 

### Albo liczb trójkątnych:

**>>>** print [ sum(range(a)) for a in range(2, 11) ] [1, 3, 6, 10, 15, 21, 28, 36, 45]

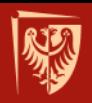

### **Zaawansowana generacja list**

### Comprehensions mogą być zagnieżdżane:

**>>>** print [[r[i] for r in [[0, 1, 2], [3, 4, 5], [6, 7, 8]]] \ for i in [0, 1, 2]]  $[[0, 3, 6], [1, 4, 7], [2, 5, 8]]$ 

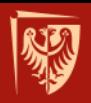

### **Co się wydarzyło?**

 $m = [[1, 2, 3],$  $[4, 5, 6],$  $[7, 8, 9]$  $print$   $"-----"$ for row in m: print row  $t = \lceil \rceil$ for  $i$  in  $[0, 1, 2]$ :  $t \div$  [[]] #  $\frac{1}{2}$  albo: t.append([]) for r in m:  $t[i]$  +=  $[r[i]]$  # albo: t.append(r[i])  $print$  "------" for row in t: print row  $\left($ 

Problems E Console &

<terminated> C:\Users\Krzysztof Berezowski\workspace\lists\src\lists.py

 $- - - - - -$ 

 $[1, 2, 3]$  $[4, 5, 6]$  $[7, 8, 9]$  $\begin{array}{cccccccccc} \multicolumn{2}{c}{} & \multicolumn{2}{c}{} & \mult$ 

 $[1, 4, 7]$ 

 $[2, 5, 8]$  $[3, 6, 9]$ 

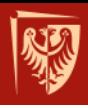

**ZBIORY I SŁOWNIKI** Dane i operacje na danych

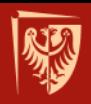

**Zbiory**

### • Nieuporządkowane kolekcje unikalnych elementów:

**>>>** a = set(['apple', 'orange', 'apple', 'pear', 'orange', 'banana']) set(['orange', 'pear', 'apple', 'banana'])  $\rightarrow\rightarrow$  **b** = set( $\lceil$ 'apple', 'lemon'])

### •Przykładowe operacje na zbiorach

```
\rightarrow\rightarrow a \mid b # suma
set(['lemon', 'apple', 'orange', 'pear', 'banana'])
>>> a & b # iloczyn (przekrój)
set(['apple'])
>>> a – b # różnica
set(['orange', 'pear', 'banana'])
>>> a ^ b # różnica symetryczna
set(['orange', 'pear', 'lemon', 'banana'])
```
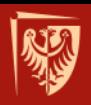

**Zbiory**

#### • Operator in:

```
>>> 'orange' in a ^ b
True
>>> 'orange' not in a ^ b
False
>>> not 'orange' in a ^ b
False
```
#### • Iteracje po zbiorach:

```
>>> for elem in a ^ b:
        print elem
orange
pear
lemon
banana
```
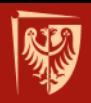

## **Operacje na zbiorach I**

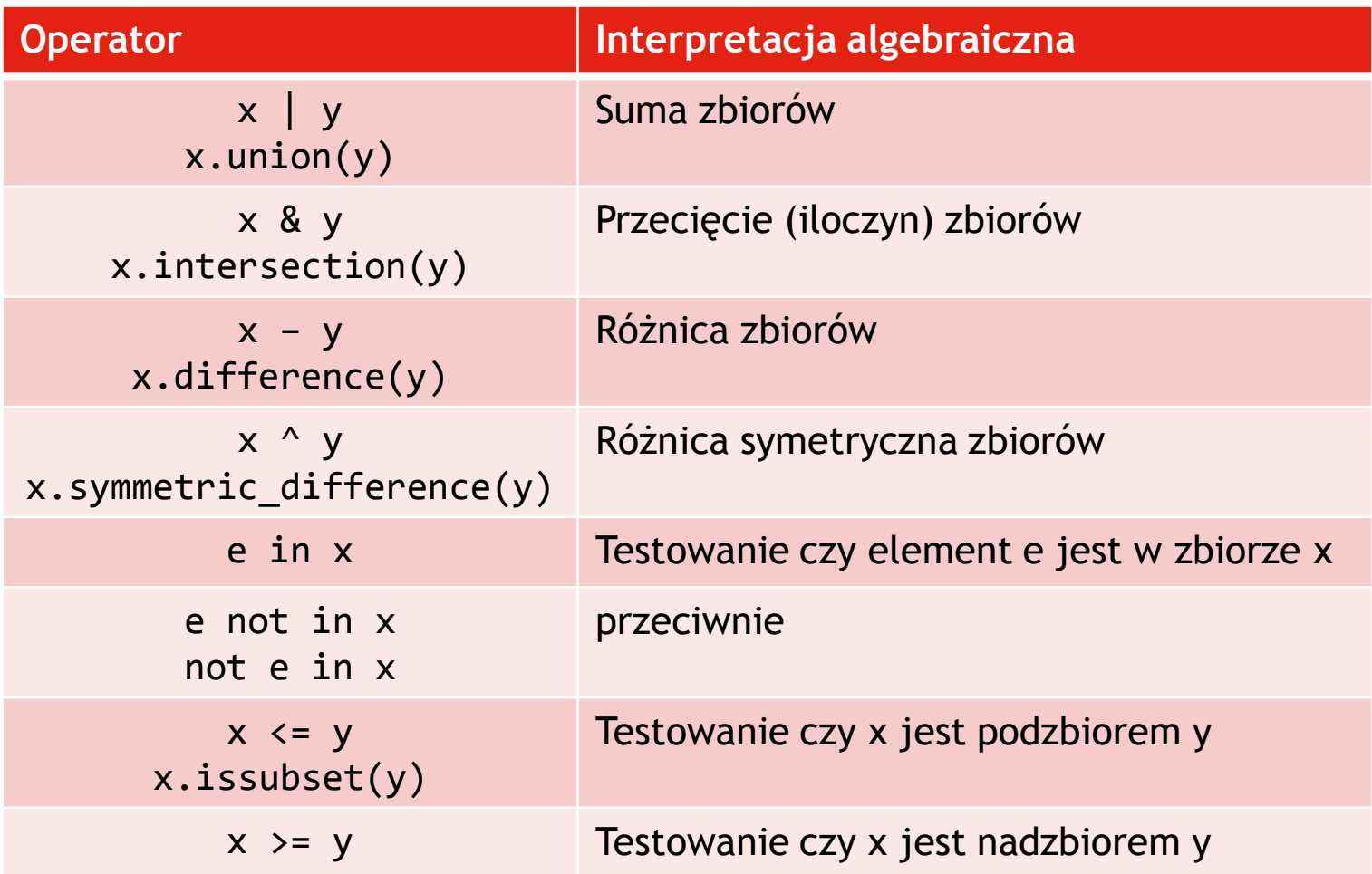

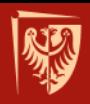

## **Operacje na zbiorach II**

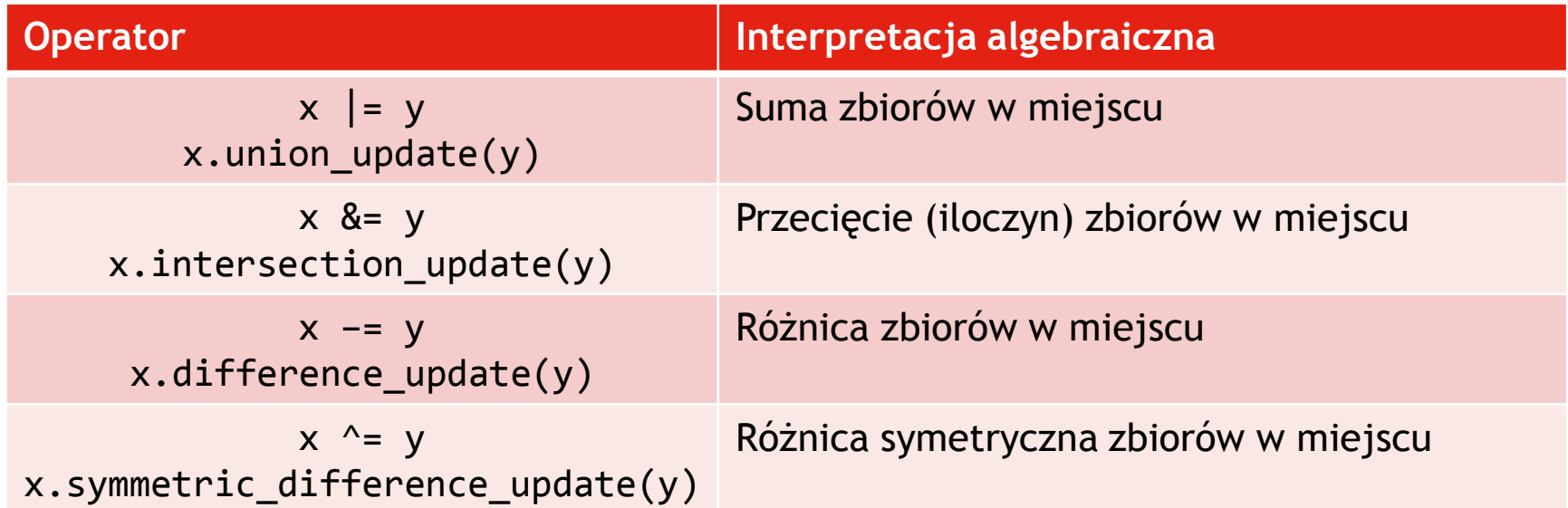

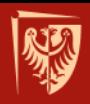

## **Operacje na zbiorach III**

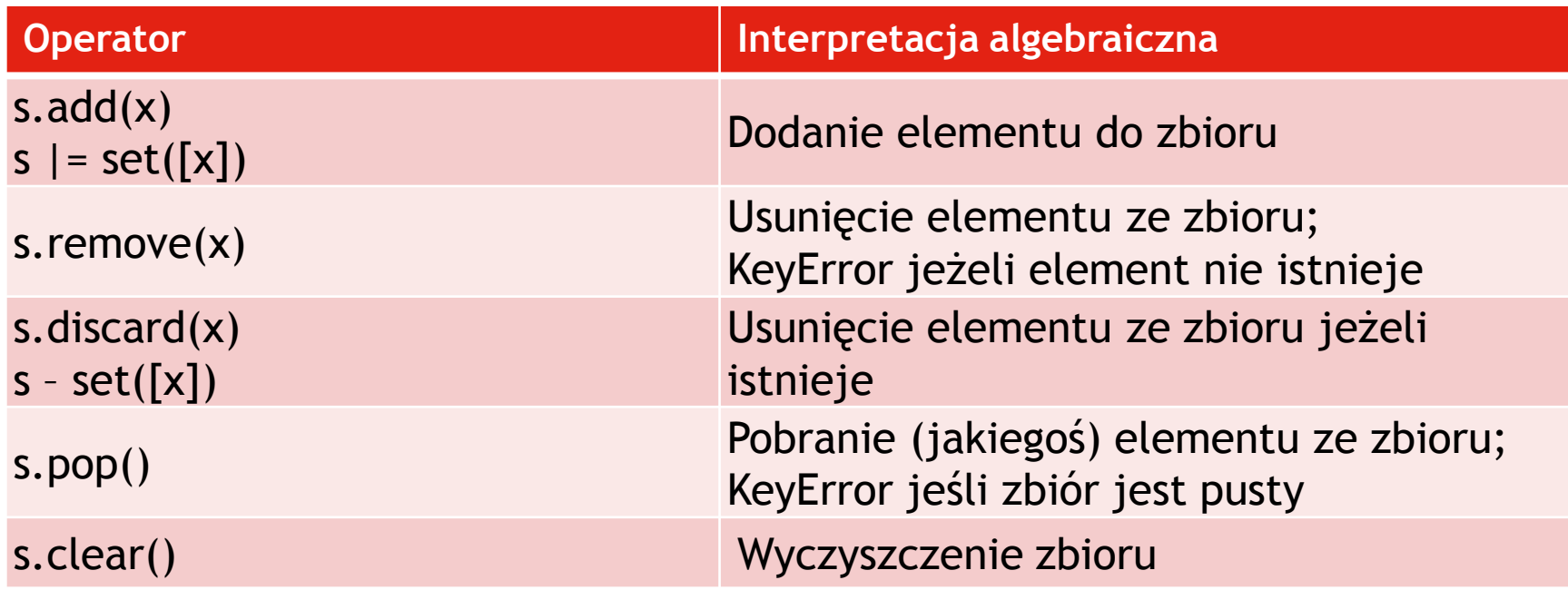

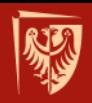

### **Zbiory – uwagi końcowe**

#### • Konstrukcja:

**>>> s = set([0, 4, 8]) >>> f = frozenset([0, 4, 8])**

**>>> s = {0, 4, 8} # ta składnia istnieje od pythona 2.7**

• Uwaga na różnicę między in a <= lub <

```
>>> s1 = set([0, 4, 8])
>>> s2 = set([0, 4])
>>> s2 in s1 
False
>>> s2 <= s1
True
>>> s2 < s1
True
                     # dlaczego? Bo testuje czy zbiór s2 jest elementem s1
                     # (czym nota bene być nie może)
```
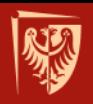

**Słowniki**

### • Nieuporządkowane kolekcje par *unikalny klucz wartość*:

```
# skladnia
   print { 'nazwisko': 'Kowalski', 'imie': 'Wisniewski'}
  # z listy list
   print dict([[0, 'Polska'], [1, 'Francja'], [2, 'Dania']])
   # z zipa
   print dict(zip(range(5), ['Warszawa', 'Poznan', 'Krakow','Gdansk', 'Wroclaw']))
  # z list comprehension
   print dict(\lceil \lceil x, y \rceil for x in range(10) for y in range(10) if y == x*3 ])
   €.
Represent Exercise 23
<terminated> C:\Users\Krzysztof Berezowski\workspace\looping\src\dicts.py
{'nazwisko': 'Kowalski', 'imie': 'Wisniewski'}
{0: 'Polska', 1: 'Francja', 2: 'Dania'}
{0: 'Warszawa', 1: 'Poznan', 2: 'Krakow', 3: 'Gdansk', 4: 'Wroclaw'}
{0: 0, 1: 3, 2: 6, 3: 9}
```
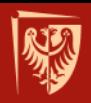

### **Operacje na słownikach**

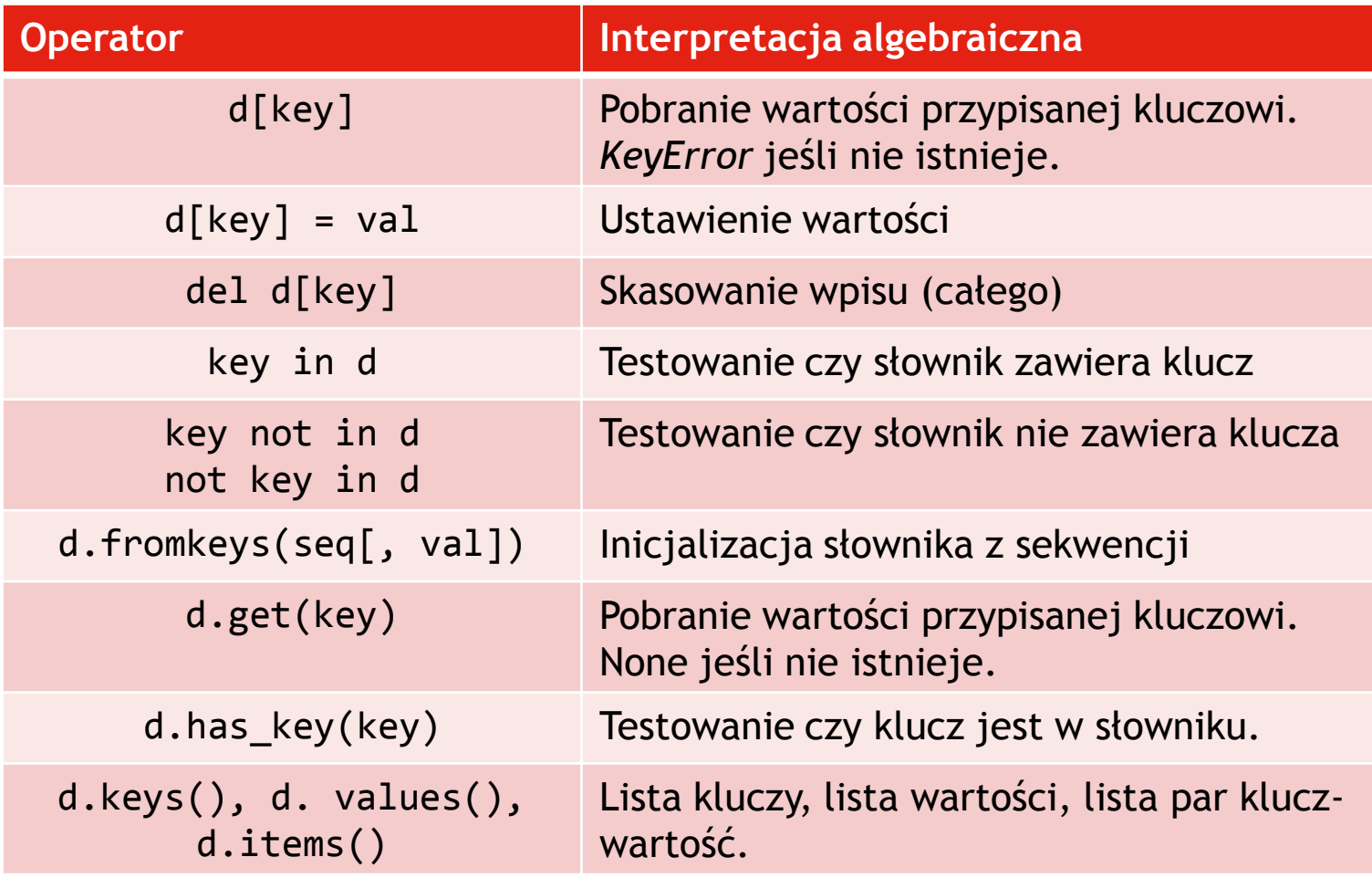

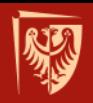

### **Właściwe dla pythona techniki iteracji**

```
d = \{0: "zero", 1: "jeden", 2: "dwa", 3: "trzy", 4: "cztery", \}5: "piec", 6: "szesc", 7: "siedem", 8: "osiem", 9: "dziewiec"}
# iterowanie po krotkach
for k, v in d.items():
    print k, v
# lista list
1 = [ (x, x^2, x^3] for x in range(10) ]
print 1
# rozpakowanie listy
for v1, v2, v3 in [ [x, x^2, x^3] for x in range(10) ]:
    print v1, v2, v3
# "zipowanie" list
for v in zip(range(10)), reversed(range(10))):
    print v
# porzadkowanie list nieuporzadkowanych
for k1, k2 in zip(sorted(d.keys()), reversed(sorted(d.keys()))):
    print k1, k2
```